## **BENTINK\_mBL DOWN**

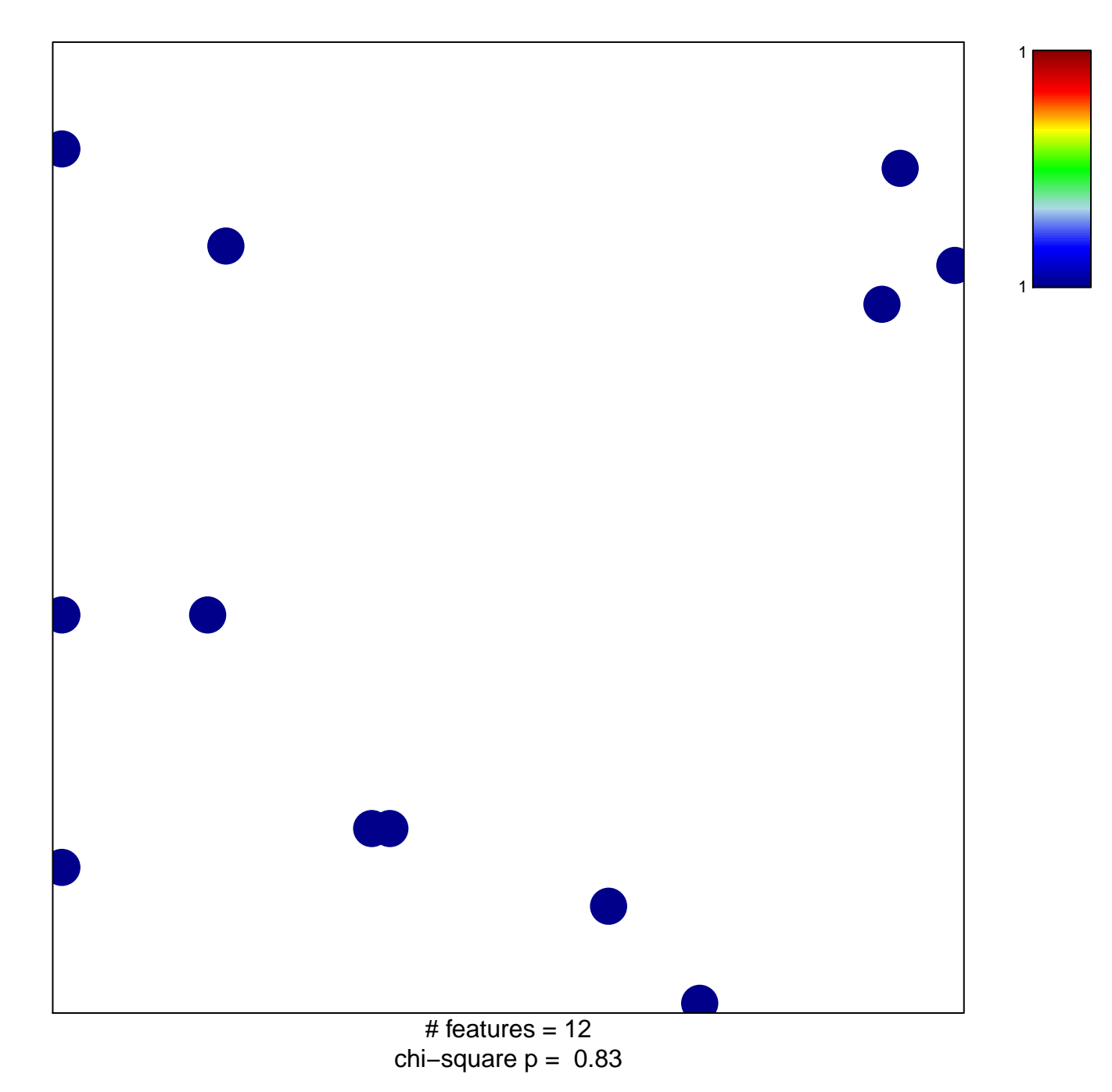

## **BENTINK\_mBL DOWN**

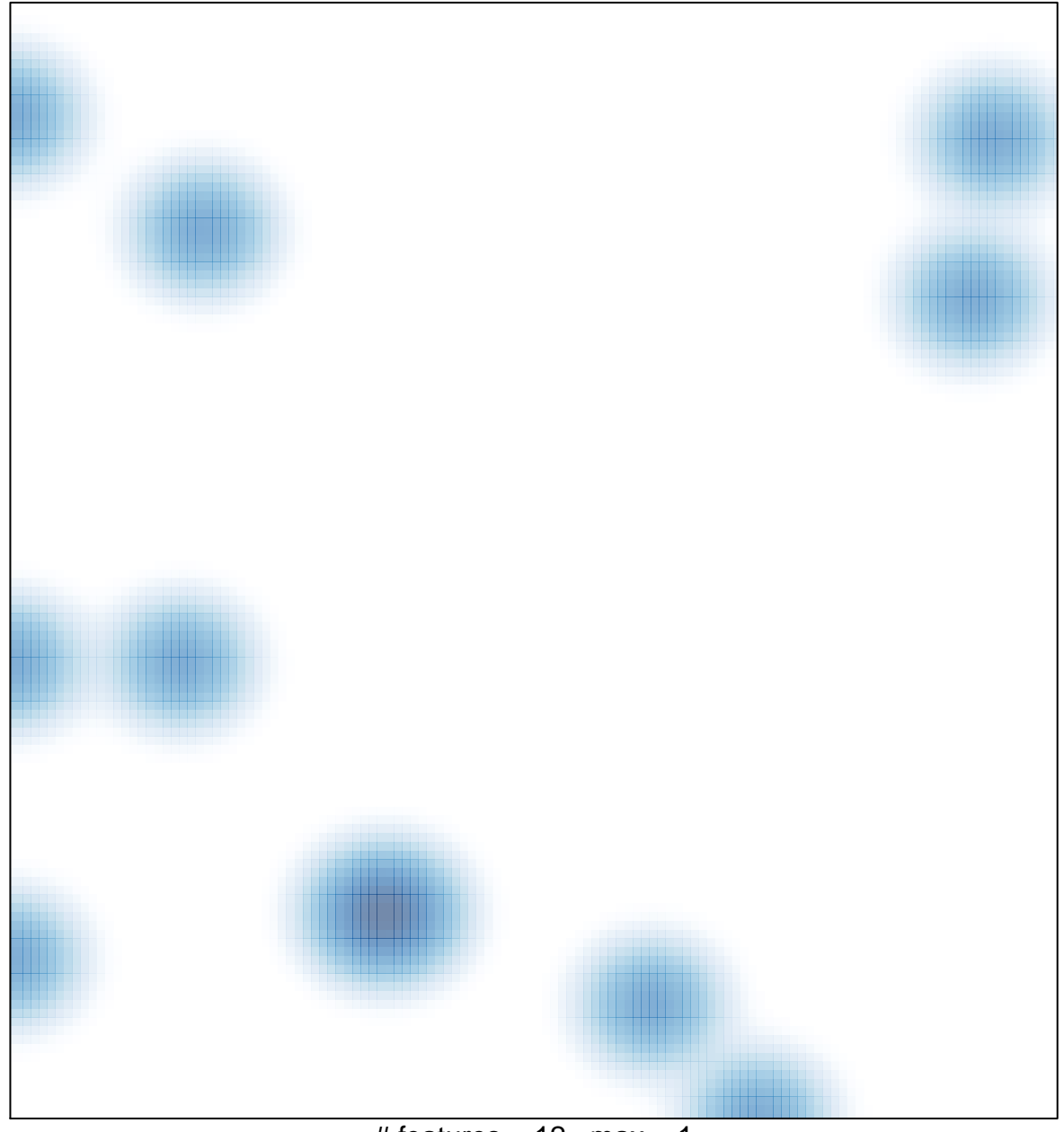

 $#$  features = 12, max = 1